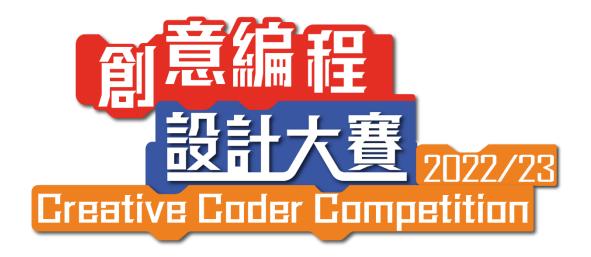

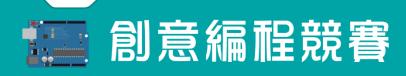

# Installation Design(ID) Rules and Guidelines

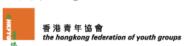

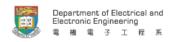

## Theme: Disaster Fighter - Building a Sustainable City

- 1.1 Participating team will each write a programme on Arduino/ micro:bit/Raspberry Pi (only for senior secondary division) microcontrollers and create a device or model(s). The device/model should propose innovative solutions on helping city against natural disaster, and creatively demonstrate the concepts or function of a sustainable city under climate change.
- 1.2 The Installation Design (ID) must be relevant to 1 to 3 designated Sustainable Development Goals (SDGs), including "Industry, Innovation and Infrastructure", "Sustainable Cities and Communities" or "Climate Action"
  - Sustainable Development Goals (HK)
     <a href="https://edu.unicef.org.hk/zh-HK/global-goal">https://edu.unicef.org.hk/zh-HK/global-goal</a>
  - 17 SDGs: Scratch Games, Box Games, Presentations
     https://sites.google.com/view/sustainabledevelopmentgoalsact/17-sustainabledevelopment-goals-presentation-scratch-game-sdgsbox-ga
- 1.3 Teams can create a single/multiple devices, or device(s)/model(s) that incorporate single/multiple scenario(s), which match with the theme and question required this year
- 1.4 The team can create their own Installation Design with various methods and materials to meet the requirements of the theme and question. Installation Design with environmentally friendly materials can obtain higher scores.

#### 2}<Site>

| 2.1 | A maximum of 5 team members can enter the Team Performance Area to introduce or         |
|-----|-----------------------------------------------------------------------------------------|
|     | present their Installation Design                                                       |
| 2.2 | The maximum size of the Installation Design is limited to 0.6m(W) x 1m(L) x 1m(H)       |
| 2.3 | A 0.6m aisle space from the Installation Design Area will be reserved for each team as  |
|     | Team Performing Area. If space permits, the team may also perform outside the Team      |
|     | Performing Area under safe conditions (See Fig. a). The signages of the Installation    |
|     | Design Area and Team Performing Area will be displayed                                  |
| 2.4 | The Secretariat will arrange tables for teams to place their Installation Design in the |
|     | Installation Design Area, while teams are not allowed to move the tables. For teams     |
|     | that opt to place their Installation Design on the floor, please inform the Secretariat |
|     | one week before the Competition, and once confirmed, no table will be arranged for      |
|     | these teams on competition day                                                          |
| 2.5 | All device(s)/model(s) must be placed on the tables/ floor inside the Installation      |
|     | Design Area, but it is not allowed to be bonded to the tables/floor                     |
| 2.6 | The team may put their personal belongings under the tables, which will not be          |
|     | scored. No valuables should be placed or stored under the tables at all time            |
| 2.7 | To distinguish between teams, the Secretariat will display relevant team details        |
|     | (including school name, team number and division) at the Installation Design Area.      |
|     | Teams are not allowed to remove these details throughout the whole competition          |

| 2.8  | No electricity will be provided inside the Team Competition Site. If needed, the team    |
|------|------------------------------------------------------------------------------------------|
|      | may charge their device(s) and laptop(s) at the designated charging zone. Only 3         |
|      | rectangular pins plug sockets will be provided, while USB recharging is not supported    |
| 2.9  | All lights inside the competition site will be turned on at all time                     |
| 2.10 | Team instructors may not enter Team Competition Site when teams are preparing and        |
|      | assembling their installation                                                            |
| 2.11 | The team must clean up the Installation Design Area and Team Performing Area after       |
|      | the competition                                                                          |
| 2.12 | Internet connectivity will not be provided at the competition site. If necessary, please |
|      | prepare your own online hotspot                                                          |
| 2.13 | Extendable parts of the Installation Design, if any, must not exceed 30cm after full     |
|      | extension                                                                                |
| 2.14 | If the Installation Design includes a device that shoots out item(s), the shooting range |
|      | must not exceed 30cm. Relevant items must not be in liquid or gas state, and these       |
|      | items must land inside the Installation Design Area or Team Performing Area              |
| 2.15 | If any chemicals are used during the competition, teams are required to follow the       |
|      | below safety guidelines of Education Bureau, and submit the list of chemicals to the     |
|      | Secretariat 2 weeks in advance via Email. The notice would be made by the Secretariat    |
|      | on whether the list is approved 1 week before the competition                            |
|      | *Handbook on Safety in Science Laboratories; EDB:                                        |
|      | http://cd1.edb.hkedcity.net/cd/science/laboratory/safety/SafetyHandbook2013 Engli        |
|      | <u>sh.pdf</u>                                                                            |
|      |                                                                                          |

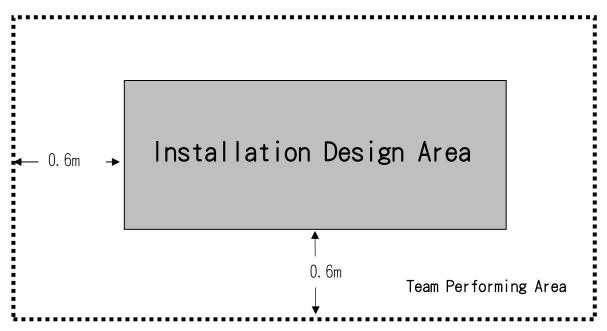

Figure A: Team Competition Area

## 3}<Sketch>

3.1 Team must upload a sketch of their Installation Design on enrolment system on or before 3 July 2023. If there is problem when uploading the document(s), please send it to <a href="mailto:creativecoder@hkfyg.org.hk">creativecoder@hkfyg.org.hk</a>. The Installation Design must be original and any

## plagiarism will be disqualified

- 3.2 The sketch should be saved as PDF and includes:
  - (a) At least one clear photo that shows the finished Installation Design
  - (b) Team details (school name, division, team number)
  - (c) Name of the Installation Design
  - (d) Introduction of the Installation Design
  - (e) The overall expected effect the Installation Design
  - (f) Source code and effect elaboration (including used item(s))
- 3.3 Arduino/ micro:bit programmes used and their associated effects (Please refer to Appendix 2)
- 3.4 Words of the sketch should not exceed 300 words
- 3.5 If Raspberry Pi is used, please upload .py file on enrolment system and no need to include source code on the sketch

#### 4}<Materials>

## 4.1 Only the following microcontrollers may be used in the competition:

## Senior primary, junior secondary and senior secondary divisions Arduino:

| Arduino (Genuino)      | Arduino Leonardo  | Arduino (Genuino) 101  | Arduino Nano       |
|------------------------|-------------------|------------------------|--------------------|
| UNO series             |                   |                        |                    |
| Arduino (Genuino)      | Arduino Leonardo  | Arduino (Genuino) Mega | Arduino Mø         |
| MICRO                  | ETH               | 2560                   |                    |
| Arduino (Genuino)      | Arduino Mini      | Arduino Ethernet       | Arduino Industrial |
| ZERO                   |                   |                        | 101                |
| Arduino Yún            | Arduino Due       | Arduino Gemma          | Arduino Mø Pro     |
| Arduino Yun Mini       | Arduino MKR1000   | Arduino Primo          | Arduino Fio        |
| Arduino Pro            | Arduino Star Otto | Arduino Tian           | Arduino Yún Mini   |
| Arduino UNO WiFi       | Arduino MKR Zero  | Arduino MKR WiFi 1010  | Arduino Pro -      |
|                        |                   |                        | Portenta H7        |
| Arduino Pro - Portenta | Arduino Pro -     | Nicla Vision           | Nicla Sense ME     |
| X8                     | Portenta C33      |                        |                    |
| Nicla Voice            | Nano Series       | MKR Series             |                    |

#### micro:bit:

| micro:bit micro:bit V2 micro:bit V2.2 |
|---------------------------------------|
|---------------------------------------|

## Senior secondary division

### Raspberry Pi:

| Raspberry Pi 1, Model | Raspberry Pi, Model | Raspberry Pi 1, Model | Raspberry Pi 2, Model |
|-----------------------|---------------------|-----------------------|-----------------------|
| A & Model B           | B+                  | A+                    | В                     |
| Raspberry Pi Zero     | Raspberry Pi 3,     | Raspberry Pi Zero W   | Raspberry Pi 3, Model |
|                       | Model B             |                       | B+                    |
| Raspberry Pi 3, Model | Raspberry Pi 4,     | Raspberry Pi 400      | Raspberry Pi Pico     |
| A+                    | Model B             |                       |                       |
| Raspberry Pi Zero 2 W | Raspberry Pi Pico W |                       |                       |

| 4.2 | Maximum number of microcontrollers to be used in the Installation Design: |   |  |  |
|-----|---------------------------------------------------------------------------|---|--|--|
|     | Senior secondary division                                                 | 6 |  |  |

|     | Junior secondary and senior primary division                                       | 6                                |                      |  |
|-----|------------------------------------------------------------------------------------|----------------------------------|----------------------|--|
| 4.3 | The team may only use official Arduino/ micro:bit p                                | roducts. Non-gen                 | uine products are    |  |
|     | not allowed to use                                                                 |                                  |                      |  |
| 4.4 | The team may use shields and/or modules in the Co                                  | ompetition, but o                | nly as               |  |
|     | supplementary components instead of individual p                                   | rogramming comp                  | oonents              |  |
| 4.5 | The total expenditure for all electronic components                                | s used in the Insta              | llation Design       |  |
|     | (including microcontrollers, shields, modules etc.) a                              | mong junior seco                 | ndary and senior     |  |
|     | primary divisions should not exceed HK\$1,560 (US\$                                | 200). The total ex               | penditure for all    |  |
|     | electronic components used in the Installation Desi                                | gn (including mici               | rocontrollers,       |  |
|     | shields, modules etc.) among senior secondary division should not exceed HK\$3,120 |                                  |                      |  |
|     | (US\$400). The team is required to submit an expenditure form to the Secretariat   |                                  |                      |  |
|     | detailing the electronic components used and their relevant costs on or before the |                                  |                      |  |
|     | competition day                                                                    |                                  |                      |  |
| 4.6 | The team may place one laptop inside the Installati                                | on Design Area as                | s power supply,      |  |
|     | which will not be scored as part of the Installation [                             | Design. Teams of s               | senior secondary     |  |
|     | division can process AI function by one laptop                                     |                                  |                      |  |
| 4.7 | No laptop or microcontroller will be provided to tea                               | ams on the compe                 | etition day          |  |
| 4.8 | If the team has any enquiry regarding the eligibility                              | of using shielding               | g and module or      |  |
|     | electronic components in the competition, he or sh                                 | ie could send a cla              | arification email to |  |
|     | the Secretariat at least 1 week before the competit                                | ion day. If any ina <sub>l</sub> | ppropriate           |  |
|     | shielding, module or electronic components is used                                 | d during the comp                | etition, respective  |  |
|     | part(s) would not be scored                                                        |                                  |                      |  |

## 5}<Competition Schedule>

| 5.1 | Registration and Construction                                                          |  |  |  |
|-----|----------------------------------------------------------------------------------------|--|--|--|
|     | (a) Teams are required to arrive at the competition site for registration 10 minutes   |  |  |  |
|     | before the construction period                                                         |  |  |  |
|     | (b) Teams may have 20 minutes for construction. Team members are not allowed to        |  |  |  |
|     | communicate with outside assistants during the construction period                     |  |  |  |
|     | (c) If teams enter the competition site during the construction period, they will be   |  |  |  |
|     | able to construct the work until the end of the construction period                    |  |  |  |
|     | (d) If the construction period is started and teams do not register within 20 minutes, |  |  |  |
|     | the team would be disqualified                                                         |  |  |  |
| 5.2 | Judging                                                                                |  |  |  |
|     | (a) Teams are required to register at the performing area 15 minutes before judging    |  |  |  |
|     | (b) Teams will have 10-minute for final adjustment. Secretariat staff would notify     |  |  |  |
|     | teams 5 minutes before judging                                                         |  |  |  |
|     | (c) Teams will have 7 minutes to present their work to the judges. Secretariat staff   |  |  |  |
|     | would notify teams and judges 1 minute before the end of judging. Teams need to        |  |  |  |
|     | immediately stop their presentation when the time is up                                |  |  |  |
|     | (d) There are 5-minute Q&A sessions after the presentation. Judges would ask teams     |  |  |  |
|     | to elaborate their programming details, as well as the sketch                          |  |  |  |
| 5.3 | Rundown of the competition as follows:                                                 |  |  |  |

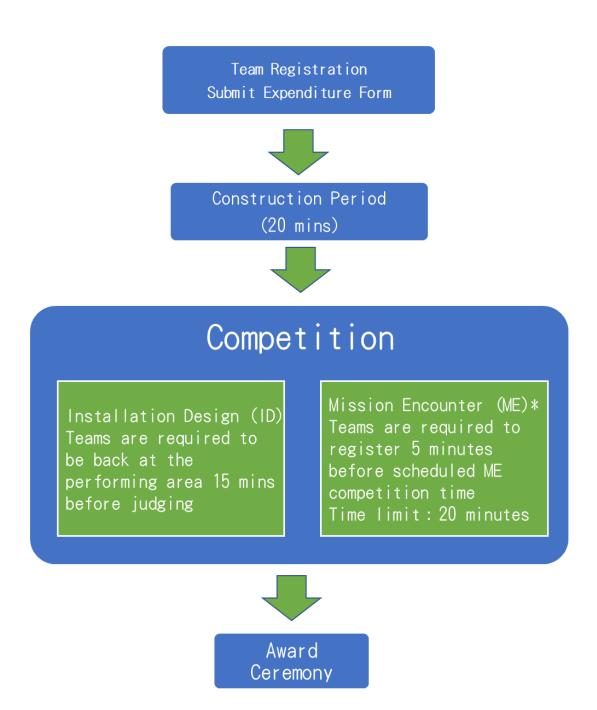

<sup>\*</sup>Mission Encounter (ME): Teams are required to complete challenging questions. For details, please refer to "Creative Coder Competition 2022/23 Mission Encounter (ME) Instruction".

## Requirements of Device, Programming and Theme (140/160 分)

| Items        | Contents                                               | Score        |
|--------------|--------------------------------------------------------|--------------|
|              | Electronic components used in the Installation Design: |              |
| Hardwawre    | LDR/Potentiometer/built-in accelerometers/Servo        |              |
|              | motor/LED /motor/Ultrasonic sensor/Speaker or          | 0/5/10/15/20 |
| Requirements | buzzer                                                 |              |
|              | (5 scores for each component)                          |              |
|              | Code used in the Installation Design:                  |              |
| Programme    | Conditionals/Variables/Math/Analog input or            | 0/5/10/15/20 |
| Requirements | output/repetition                                      | 0/5/10/15/20 |
|              | (5 scores for each component)                          |              |

| Items                                                                      | Contents                                                                                                    | Score  |
|----------------------------------------------------------------------------|----------------------------------------------------------------------------------------------------|--------|
| Missions                                                                   | The diversity of overall effects with demonstration of natural disaster scenarios and corresponding solutions 城市中天然災害的場景及造出應對裝置的效果展現多樣性 | 0-20   |
| Missions                                                                   | The creativity of ways to help/solve related disasters 幫助/解決相關天然災害的方法創意度                                                                | 0 - 20 |
|                                                                            | The practicality of ways to help/solve related disasters 幫助/解決相關天然災害的方法實用度                                                              | 0 - 20 |
| The usage of environmentally friendly materials to create thematic effects |                                                                                                    | 0 - 10 |
| 隊伍在作品中使用                                                                   | 0 - 10                                                                                                    |        |
| The effectiveness of                                                       |                                                                                                    |        |
| only)                                                                      |                                                                                                    | 0 - 20 |
| 使用 AI 有效性 (9                                                               | R適用於高中組)                                                                                                    |        |

## Teamwork (30 分)

| Item                                              | Score  |
|---------------------------------------------------|--------|
| Team spirit (e.g. overall engagement of the team) | 0 20 🖂 |
| 團隊合作質素(如:隊伍整體投入程度)                                | 0-30分  |

## 7}<Award>

## 7.1 The awards for each category are shown below:

| Awards                      | Criteria                                          | Quota |
|-----------------------------|---------------------------------------------------|-------|
| Golden Award                | Team with the highest scores                      | 1     |
| Silver Award                | 1 <sup>st</sup> running up                        | 1     |
| Bronze Award                | 2 <sup>nd</sup> running up                        | 1     |
| The merit of Thematic Award | Except for the 3 top winners, the team obtain the | 1     |

|                       | highest total scores among missions, use of      |   |
|-----------------------|--------------------------------------------------|---|
|                       | environmentally friendly materials and use of AI |   |
| The merit of Creative | Except for the 3 top winners and winner of the   | 1 |
| Presentation Award    | merit of thematic Award, a team with creative    |   |
|                       | presentation skills as selected by judges        |   |
| Team Spirit Award     | The team obtains the highest score in teamwork   | 1 |

## 8}<Penalty>

8.1 If any of the following situation arises, penalties will be assessed to teams with reference to the degree of violation:

| Item                                                                       | Penalty         |  |
|----------------------------------------------------------------------------|-----------------|--|
| Using dangerous items such as fire, corrosive chemicals, high voltage      | Disqualified    |  |
| power components (>15W)                                                    |                 |  |
| Performing dangerous actions, e.g. damaging the competition site, posing   | Disqualified    |  |
| dangers to own team and other people                                       |                 |  |
| Unsportsmanlike behavior e.g. deliberately destroying others' work or      | 10 to 20 scores |  |
| attacking other teams verbally (Each offense)                              |                 |  |
| Exceeding the size limit of the Installation Design Area (1 score for each | 1 to 10 scores  |  |
| 5cm)                                                                       |                 |  |
| Incorporating living organisms in the Installation Design (Each offense)   | 10 scores       |  |
| Late submission/failure to submit a sketch to the Secretariat              | 5 or 10 scores  |  |

## 9}<Notes to Teams>

- The Installation Design must be original work. All Arduino microcontrollers, shields, modules and other electronic components used must be genuine i.e. they must not contain anything that may infringe the intellectual property rights of third parties. Team will be disqualified for using pirated items in the Competition and will be solely responsible for any loss or damage whatsoever arising from or related to the use of such pirated items
- The Secretariat will arrange a self-learning training about the intellectual property rights to all teams. Please complete the online quiz on or before 30 June 2023 (Fri). If uncompleted, the Secretariat reserves the right of score deduction
- The Secretariat may issue updates regarding the question contents, teams are advised to check email on a regular basis for Competition updates until the day before the Competition
- The *Installation Design (ID) Rules & Guidelines* is also available in Chinese. If there is any inconsistency or ambiguity between the English and Chinese versions, the **Chinese version shall prevail**

## The CCC Secretariat reserves the right of final decision on all subject matters of the competition

## Appendix 1:

## **List of Arduino Programmines**

Programming categories:

| Programming categories:              |                           |
|--------------------------------------|---------------------------|
| Programming categories: Digital I/O: | <b>Control Structure:</b> |
| pinMode()                            | if                        |
| digitalWrite()                       | ifelse                    |
| digitalRead()                        | for                       |
|                                      | switch case               |
|                                      | while                     |
|                                      | dowhile                   |
|                                      | break                     |
|                                      | continue                  |
|                                      | return                    |
|                                      | goto                      |
| Analog I/O:                          | Comparison Operator:      |
| analogReference()                    | ==                        |
| analogRead()                         | !=                        |
| analogWrite()                        | <                         |
| analogReadResolution()               | >                         |
| analogWriteResolutiion()             | <=                        |
|                                      | >=                        |
| Advanced I/O:                        | Math/Arithmetic Operator: |
| tone()                               | =                         |
| noTone()                             | +                         |
| shiftOut()                           | -                         |
| shiftIn()                            | *                         |
| pulseIn()                            | /                         |
|                                      | %                         |
|                                      | min()                     |
|                                      | max()                     |
|                                      | abs()                     |
|                                      | constrain()               |
|                                      | map()                     |
|                                      | pow()                     |
|                                      | sqrt()                    |
|                                      | sin()                     |
|                                      | cos()                     |
|                                      | tan()                     |
|                                      |                           |

## List micro:bit programmes (MakeCode Editor)

Programming categories:

Programming categories: "Basic" "input" Cmmand

Command On button A/B/A+B pressed

Show number On shake (or any other gesture)

Show leds On pin pressed

Show icon Button A/B/A+B is pressed/ released

Show string Acceleration
Clear screen Light level

Forever Compass bearing

On start **Temperature** 

Pause Is shake gesture

Show arrow On loud sound (V2)

On logo pressed (V2)

Logo is pressed (V2)

Sound level (V2)

Rotation

Magnetic force
Running time
Calibration

Set accelerometer

Set loud sound threshold

"Music" Command "Led" Command

Play melodyPlot X & YPlay toneToggle X & YRestUnplot X & YSet volumePoint X & YStop all soundsPlot bar graphTempoBrightness

Melody Advanced Animation

"Radio" Command "Loops" command

Radio set group Repeat do
Radio send number, value and string set While do

**transmit power** For index from 0-4

Frequency band For element "value" of "list"

Break continue

"Logic" Command

If..then...else

=/ />/</≥/≤

And / or

boolean

"Math" Command

+/-/ / 0

Remainder

Min and max value

absolute

Various math command and function

Pick random

Constrain...between...and

Мар

Pick random true or false

"Variable" Command

Make a variable

Set number to variable

Change variable

"Advanced" Commands

**Functions** 

Arrays

Text

Game

**Images** 

Pins

Serial

Control

Extensions

## **Appendix 2:**

#### Arduino Sketch Sample

/\*

School: Primary School Division: Senior Primary

Name of the Installation Design: A Post modern Journey to the West

#### Scene 1

Introduction

Blowing off the Flaming Mountain: The master is trapped inside the flaming mountain, the monkey king performs a little magic to indicate the participant where the magical fan is located. To save the master, the participant will use the fan to fan the flame of the mountain.

Overall Effects

The LED lights on the flaming mountain will be switched on when the puppet is placed on the touch sensor, initiating the interactive game.

A light sensor is placed inside the flaming mountain with a windmill at the top of the mountain.

Team member will use fan to turns the windmill and change the light sensor value. Programme the servo to change the angle.

\*/

#include // include "Servo" Library
Servo servo\_9; // set the name of servo motor

void setup(){

pinMode(A0,INPUT); // set pin A0 as input component servo\_9.attach(9); // set pin 9 as servo motor

A Post modern Journey to the West Photo of the Overall Installation Design:

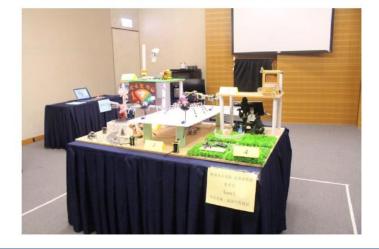

#### micro:bit Sketch Sample

School: XX Primary School Division: Senior Primary

Team: Team 1

Name: micro:bit Creativity Playground

Introduction

Micro:bit playground is opened now! Let's see any hidden treasure inside!

#### Scene 1

Ride on a micro:bit bus~

Overall Effects

Using micro:bit radio function to communicate with another micro:bit. Broadcast the signal in order to control the 360 degree servo motor on the remote car

## **Programming Sketch**

Controller: see microbit-controller.hex Receiver: see microbit-receiver.hex

Picture:

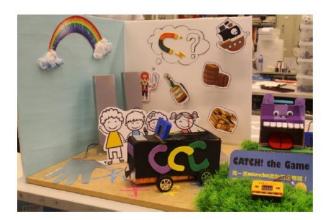

#### Scene 1 picture:

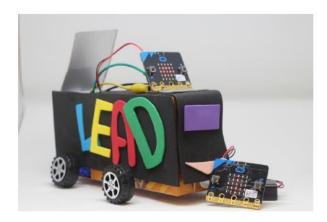